## Berufliche Informatik - Inhaltsverzeichnis

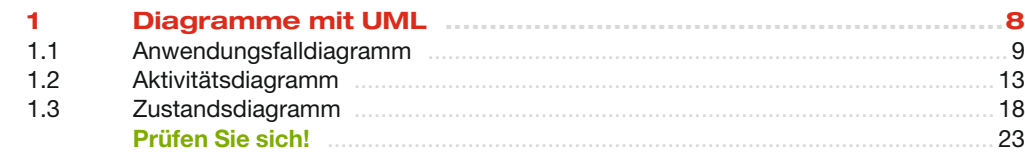

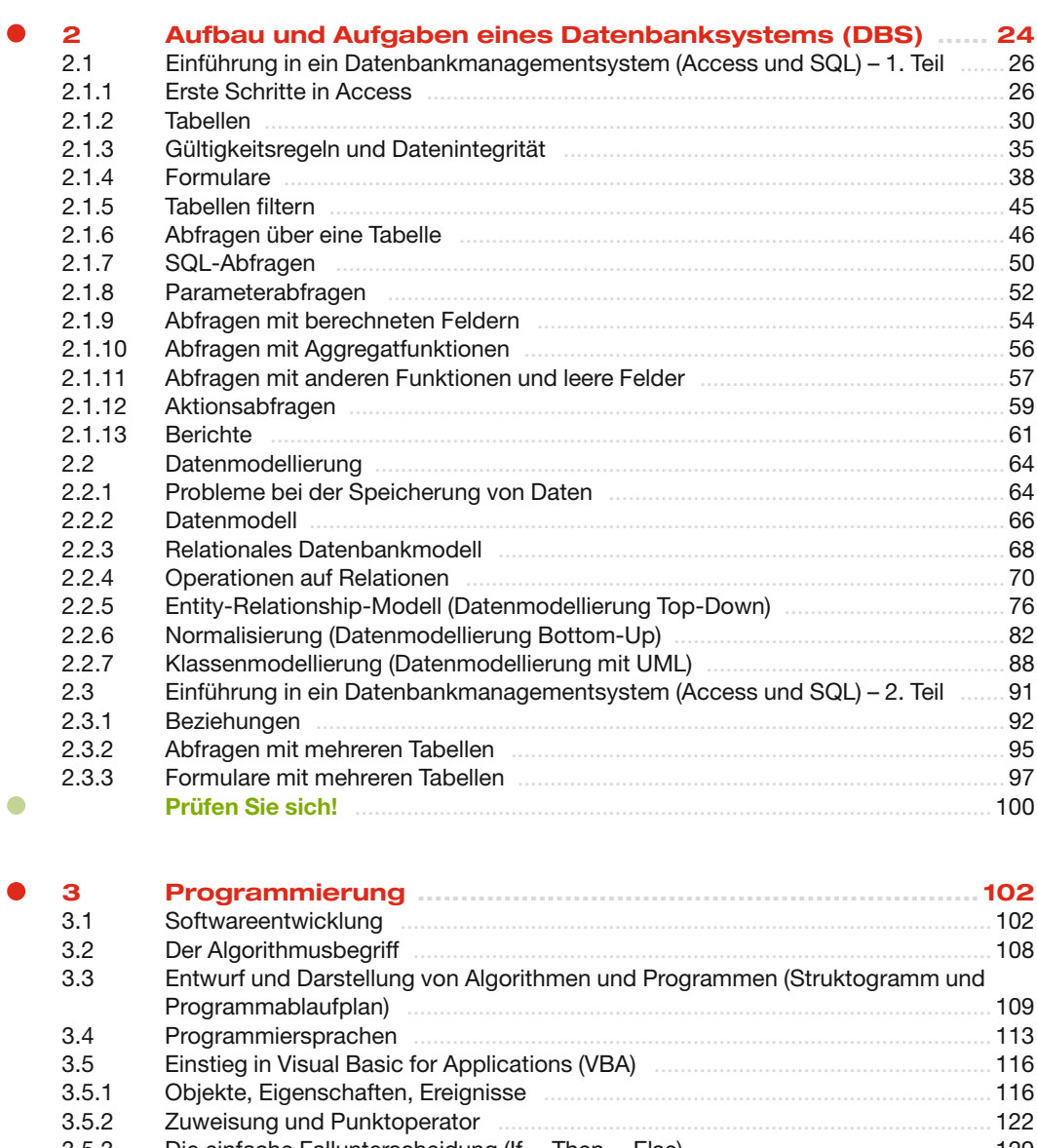

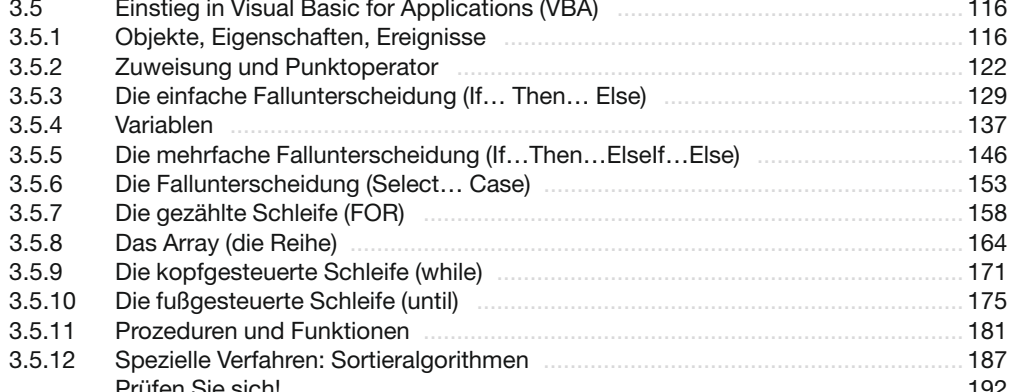

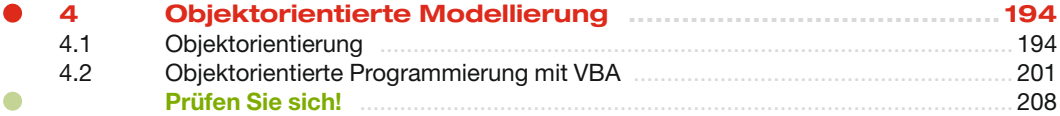

 $\bullet$ 

Ċ

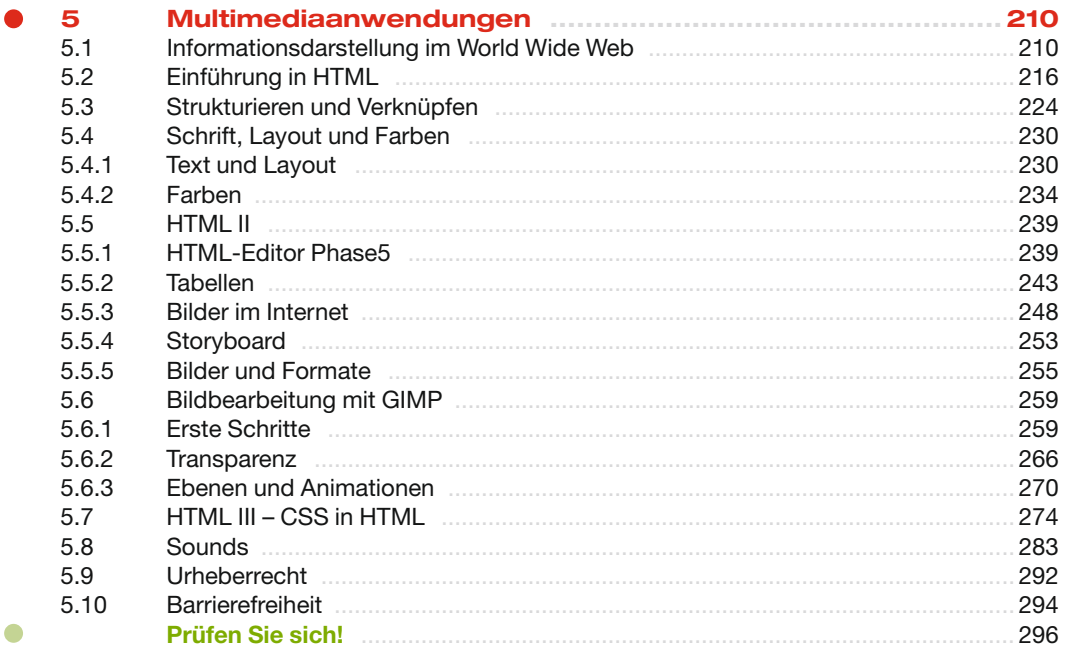

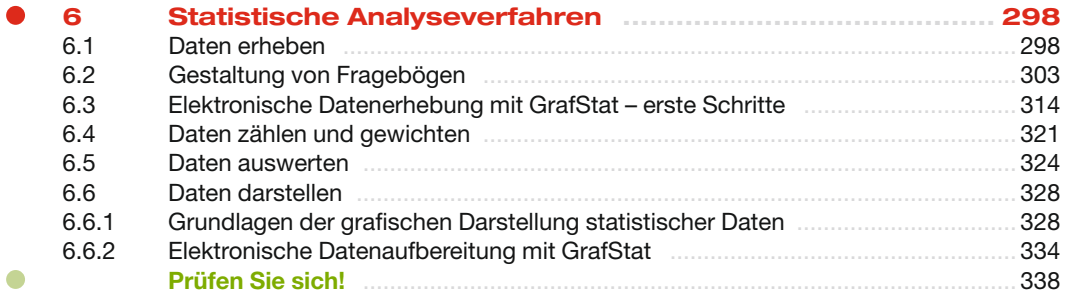

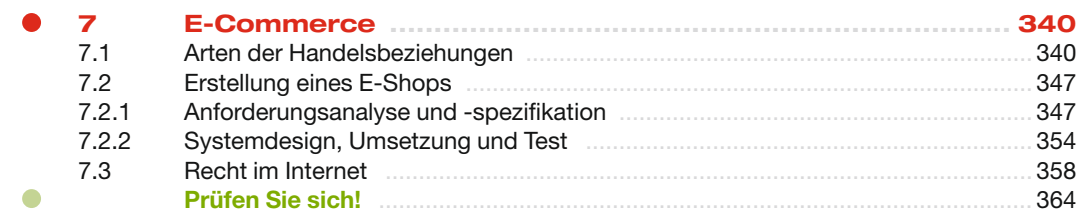

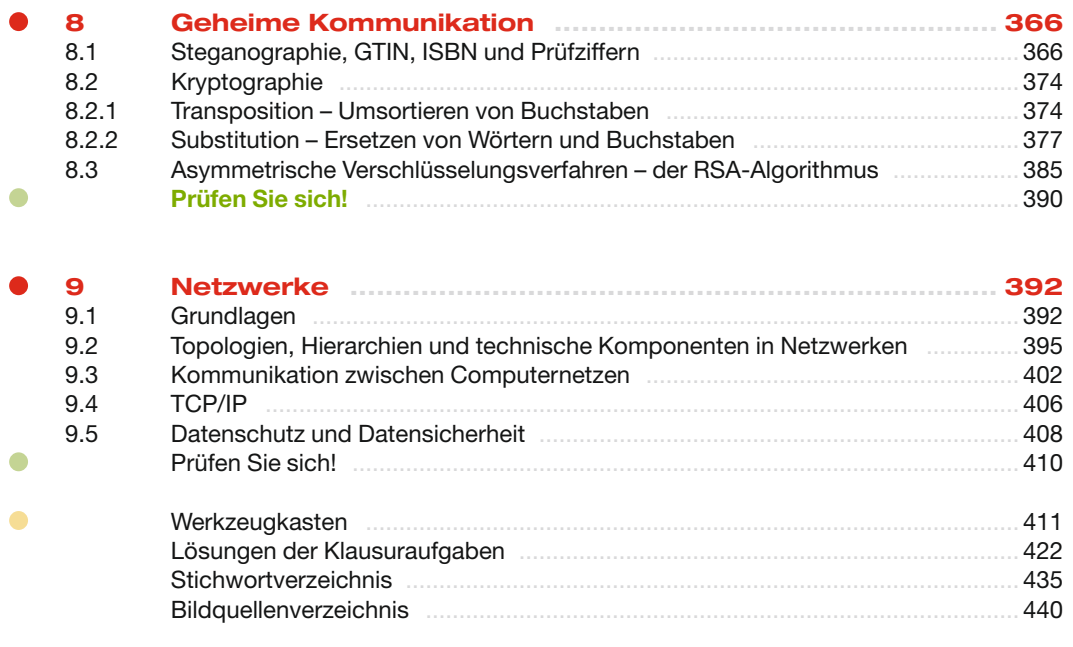